# Download

### Reaplugs For Mac

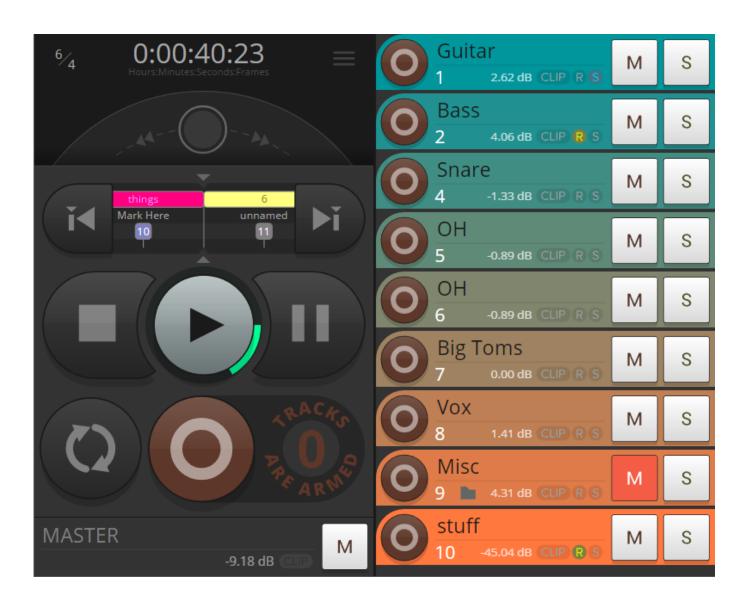

# Reaplugs For Mac

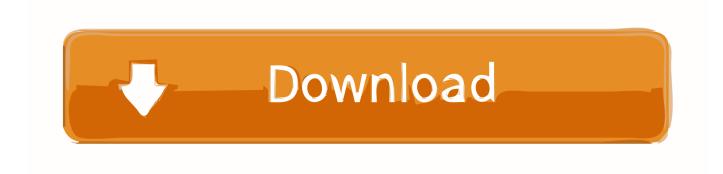

YMMV and all these other disclaimers I'm using Logic 9, but it shouldn't be a problem to apply it to other DAW's if these are VST or AU capable.

- 1. reaplugs
- 2. reaplugs mac
- 3. reaplugs reverb
- Click 'Start' in JackPilot main window to start Jack server In System Preferences set JackRouter as default input and oputput.. Put the plugin into VFX channel 1 slot A (click on small triangle on slot) If VFX crashes at this point, sorry, try another plugin.. Now the thing is, many are doing it the wrong way and have the wrong tools for it so the result is not a very good gaming experience that's the reason why I am writing this guide.. I know that many of you look for a way to play CSR Racing 2 on your PC or Mac, for many reasons.

### reaplugs

reaplugs reaplugs mac, reaplugs vst fx suite mac, reaplugs reverb, reaplugs streamlabs, reaplugs voicemeeter, reaplugs linux, reaplugs noise suppression, reaplugs ableton, reaplugs deesser <u>Belkin F5u002 Driver For Mac</u>

Our guide works best with Windows 7, 8, 8 1 and 10 For Mac users, the article supports latest macOS iterations along with older OS X versions.. Following quickstart guide is just one example (although the simplest one IMHO) to make it work.. AOL is back for Mac AOL is reaffirming its commitment to Mac users with the first.. Question Arises: What are Best Tools to play Android games on PC? Right Way to Play Mobile games On PC/ Laptop? Download CSR Racing 2 for PC (Windows and Mac) Find out how to play CSR Racing 2 and run this game on a full fledged computer.. 1/10 desktop PC/Laptop and also a Mac OS X powered computer The only thing you need is an emulator like BlueStacks or Andy which will help you to emulate the Android OS on your computer. Gezginler driver pack

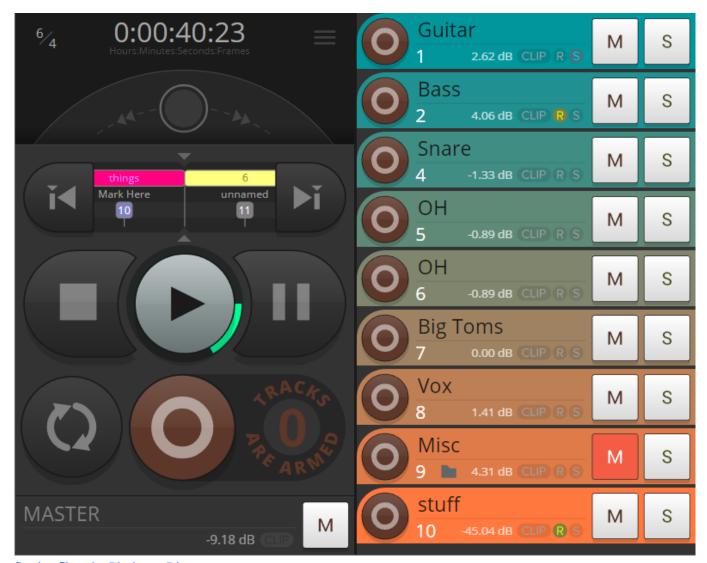

Stanley Charades Playhouse Disney

# reaplugs mac

#### Download Dvd Player For Mac 10.11.6

You need to install: • Run JackPilot, doublecheck in preferences that samplerate and buffersize are same as in your Logic and uncheck 'Auto-connect with physical ports'.. Download: AOL Desktop for Mac The best part, this Software was developed by Mac users, for Mac users, from the ground up.. There are ways to run Windows VST's on Mac/Logic 9 All you need in theory is a host capable of running Windows VSTs (either in virtual machine or in and some way to route audio between this host (and virtual machine if used) and native apps.. Verify that input and output works in Logic • Insert JACK-insert plugin into channel in Logic Pro. Resume Templates Word For Mac

# reaplugs reverb

Versión De AutoCAD Student Descargar Gratis 2016 Para Mac

CSR Racing 2 – The next chapter to the #1 drag racing series of all time has arrived! "Unbelievably good looking", KOTAKU "So real it hurts", CULT OF MAC "Obliterates the line between console and mobile graphics", POLYGON.. I am sure that most of you want to play "CSR Racing 2" on your PC (Windows 10/ 8/ 7 XP) OR Laptop/ Mac for so many reasons.. CSR

Racing 2 for PC can be installed and play on a computer running Windows XP/7/8/8.. • Start Logic and make it use JackRouter as input and output • Click 'Routing' in JackPilot main window and connect system capture with Logic input and Logic output systems playback (click on 'system -> capture\_1' and doubleclick on 'Logic Pro -> in1' etc).. • Run VFX and import a plugin into it (File -> Import VST Plugin ) If VFX crashes at this point or refuses to import a plugin, you are out of luck.. It does all I personally need, so I haven't looked at alternative ways too much. 0041d406d9 Final Cut Pro Free Download Mac 2018

0041d406d9

Read online ebook The accidental teacher: life lessons from my silent son: an autism memoir TXT, DJVU, PDF